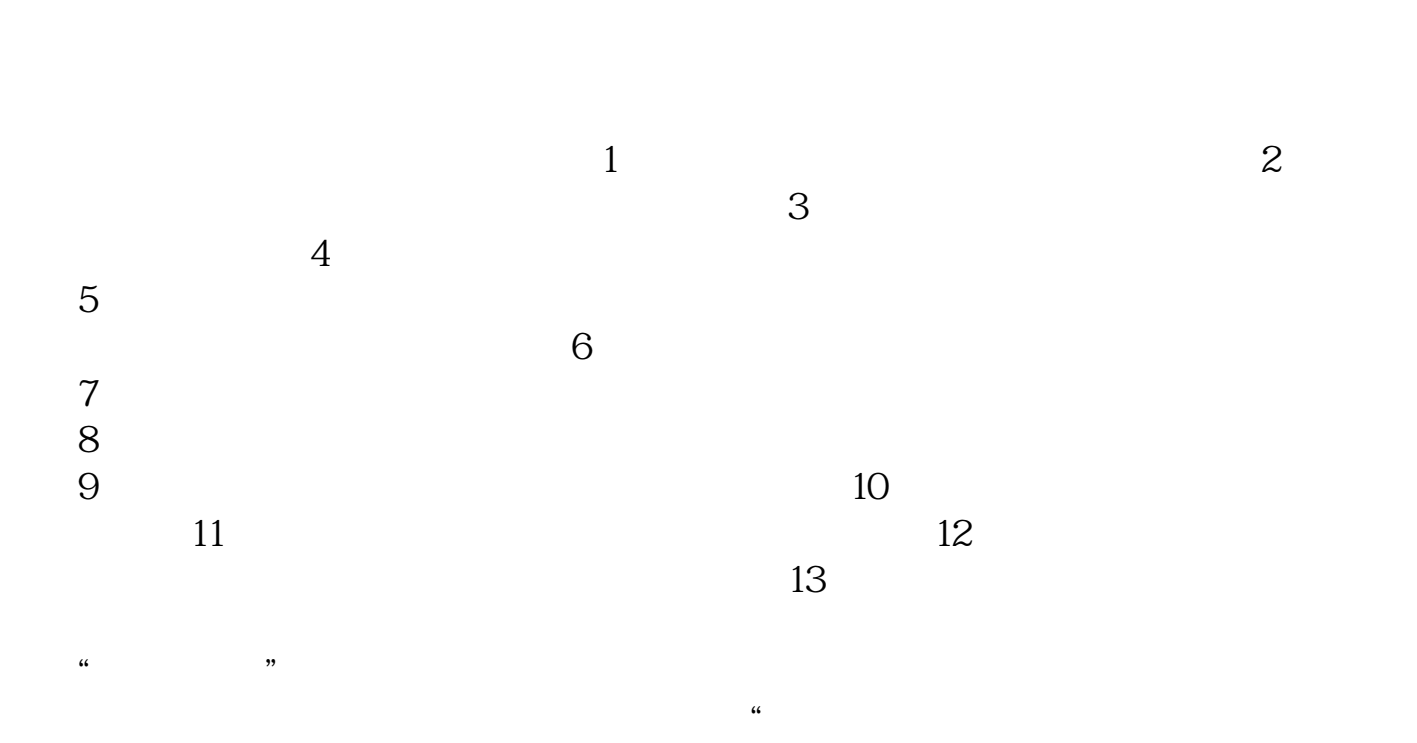

乘税率.请与你的专管员联系,知道你所在地的缴费征收比例。

**吊装费如何交印花税、印花税是怎么交的?-股识吧**

 $2022$ 

Q5‰

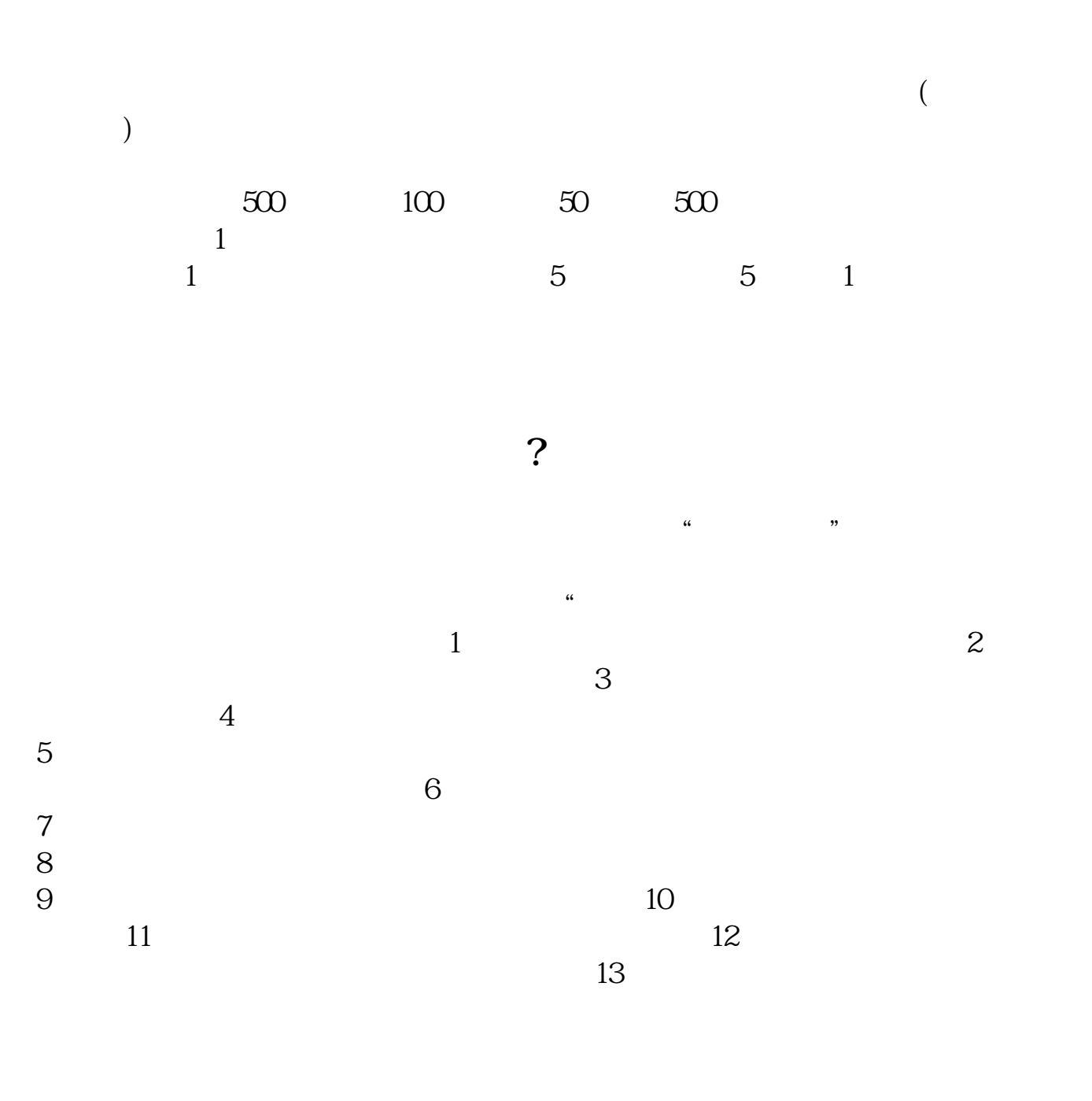

 $2022$ Q5‰

"增加额依万分之五税率贴花;

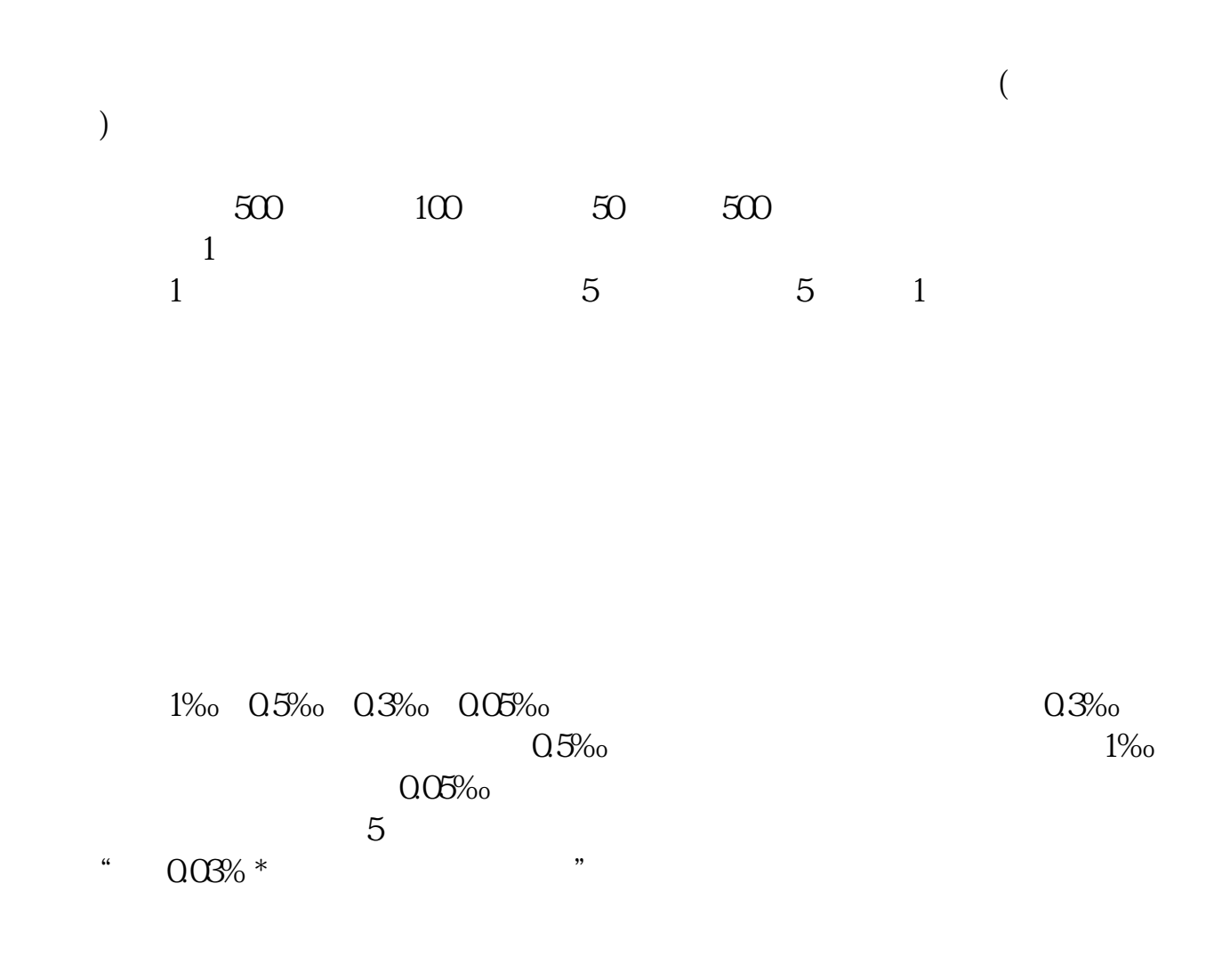

 $5<sup>•</sup>$ 

 $=$   $\times$  $=$   $\times$ 

 $\geq 1$ 

 $\mathbf 1$ 

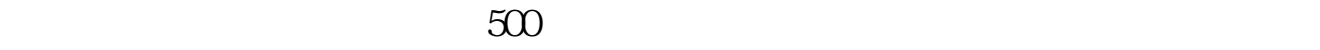

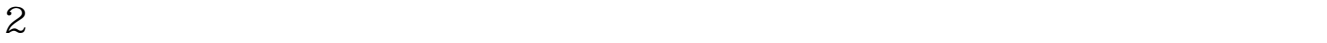

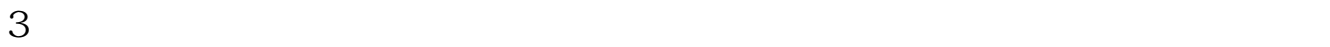

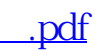

 $4/5$ 

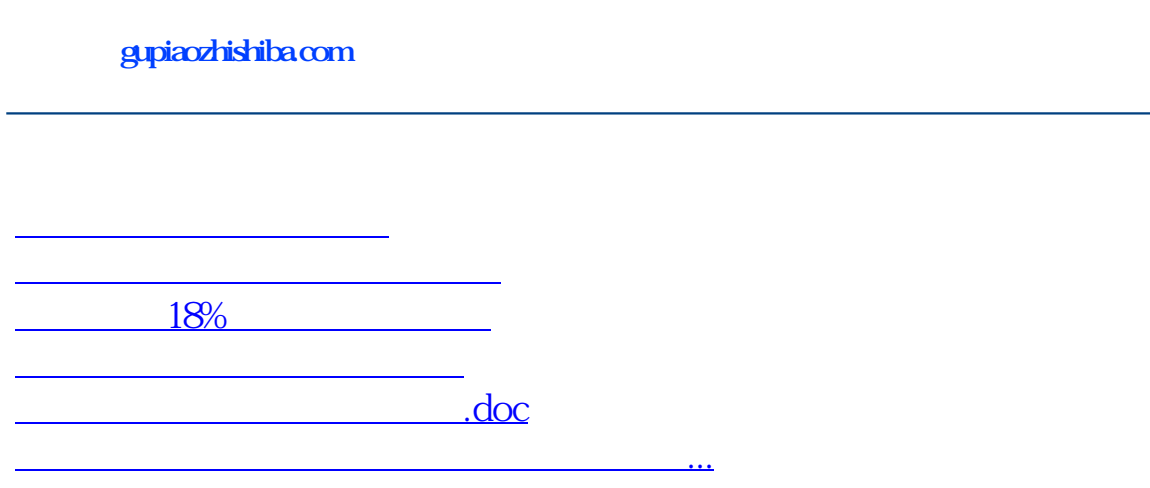

<https://www.gupiaozhishiba.com/store/33308592.html>